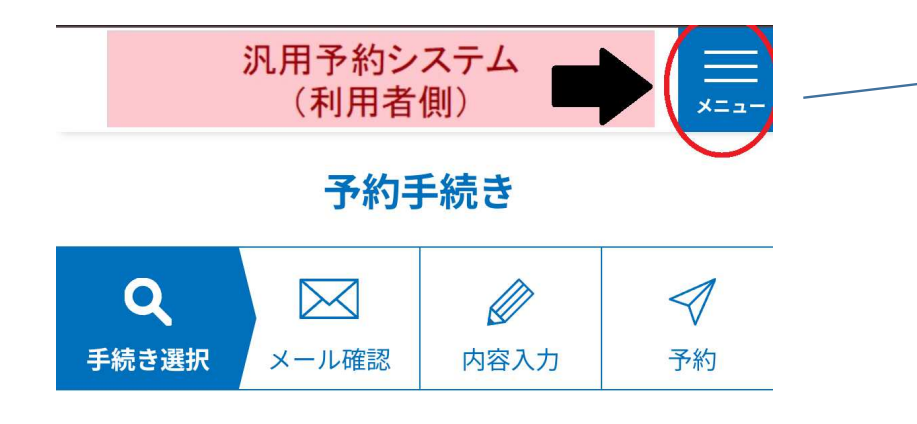

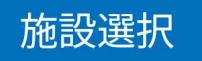

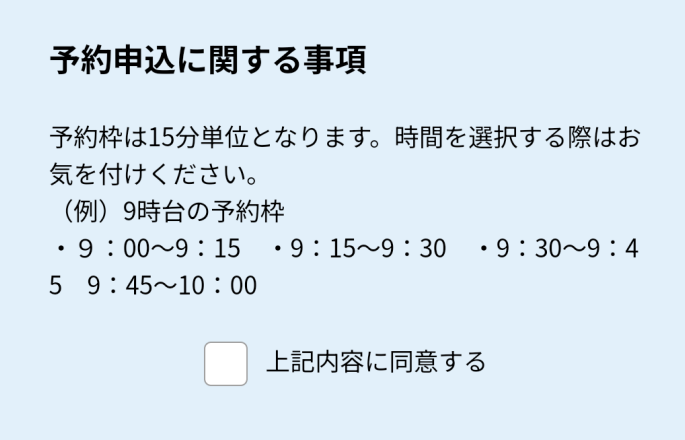

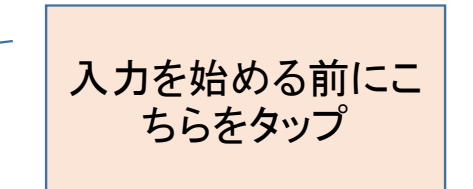

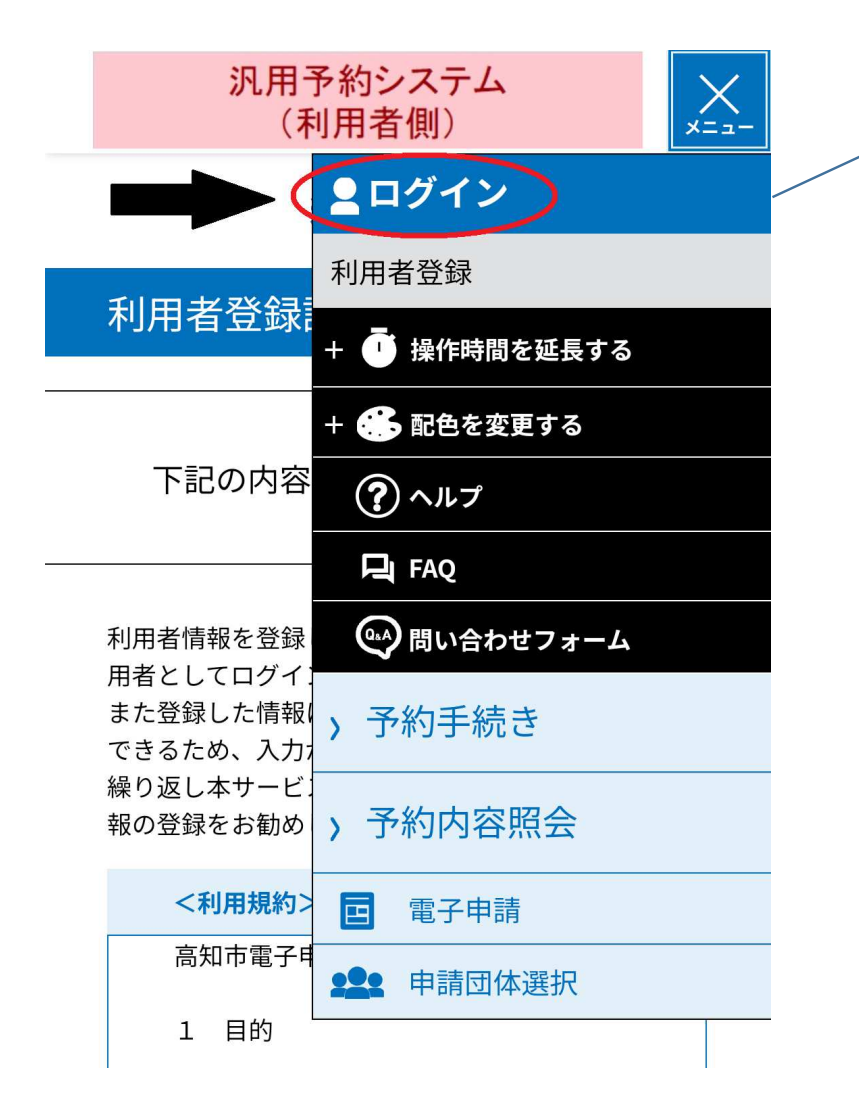

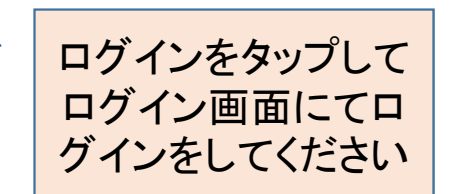

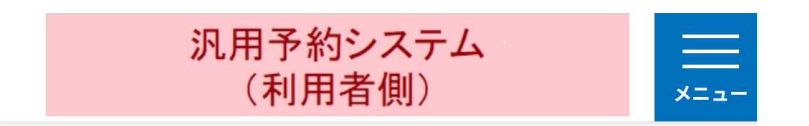

2024年05月15日 15時21分 現在

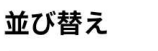

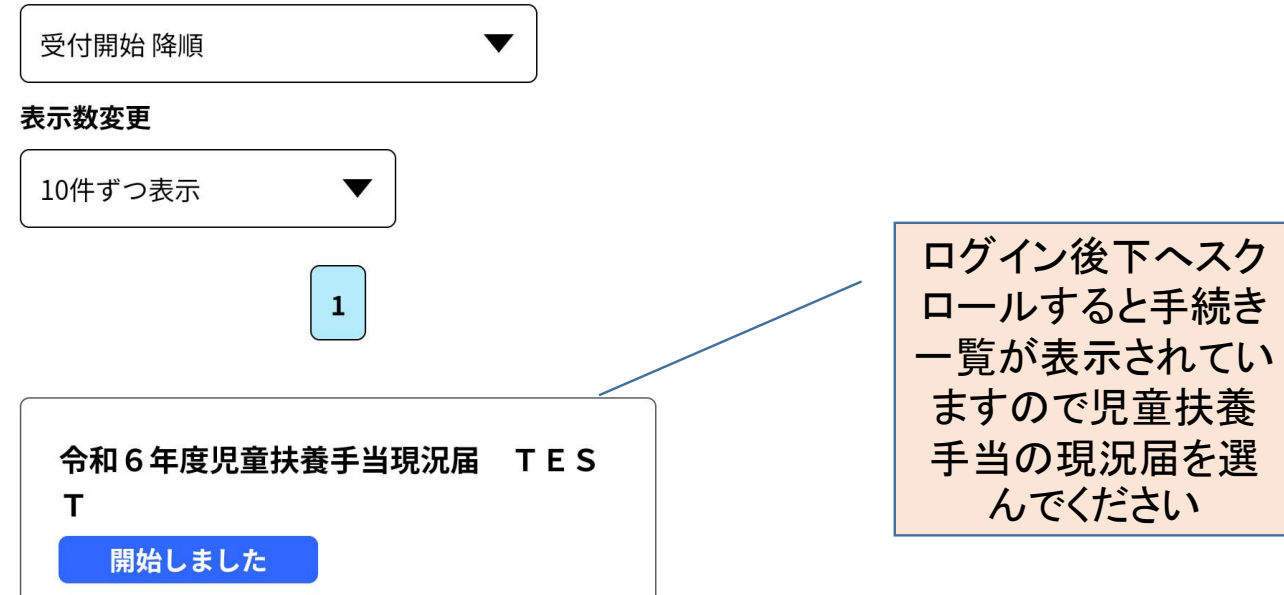

受付開始 2024年05月15日12時00分 受付終了 2024年05月15日15時50分

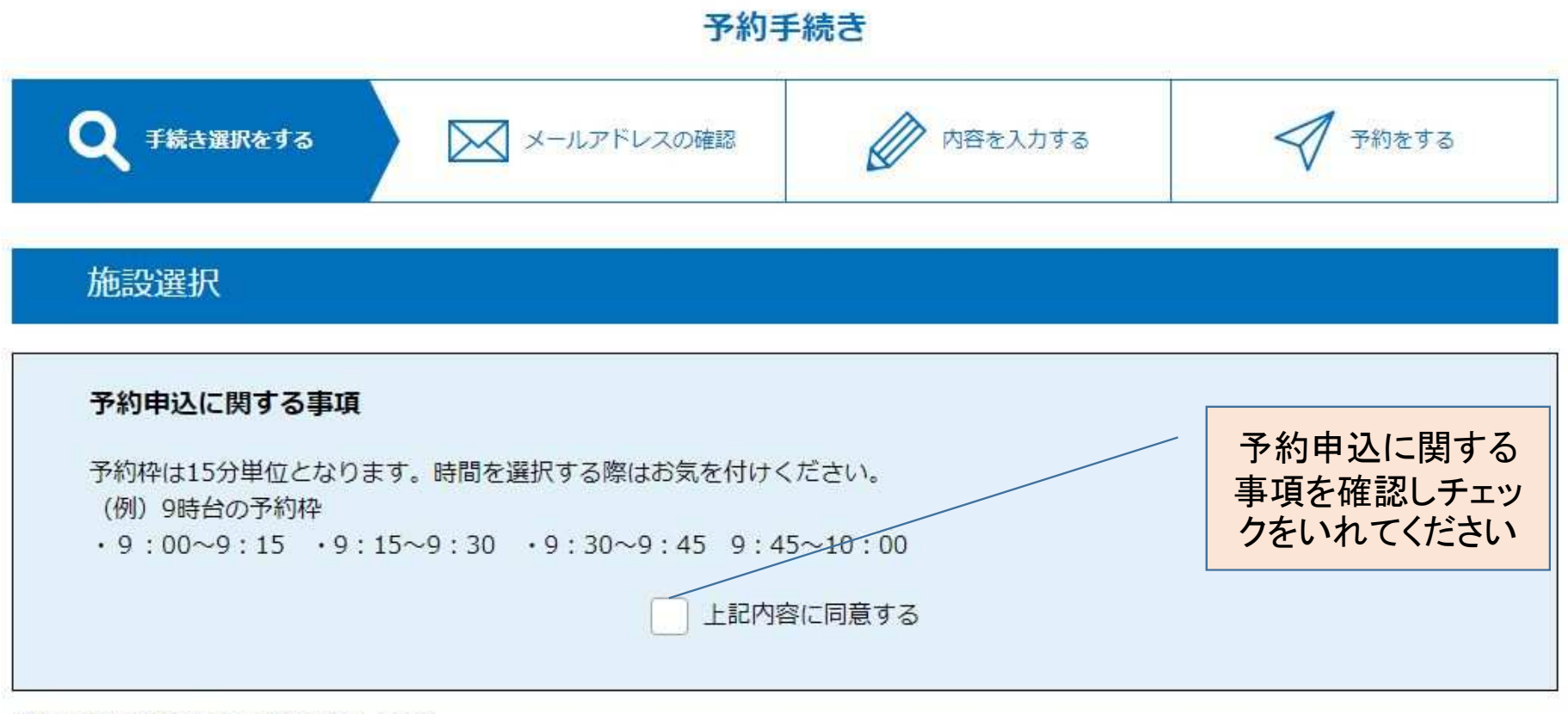

令和5年度児童扶養手当現況届(TEST)

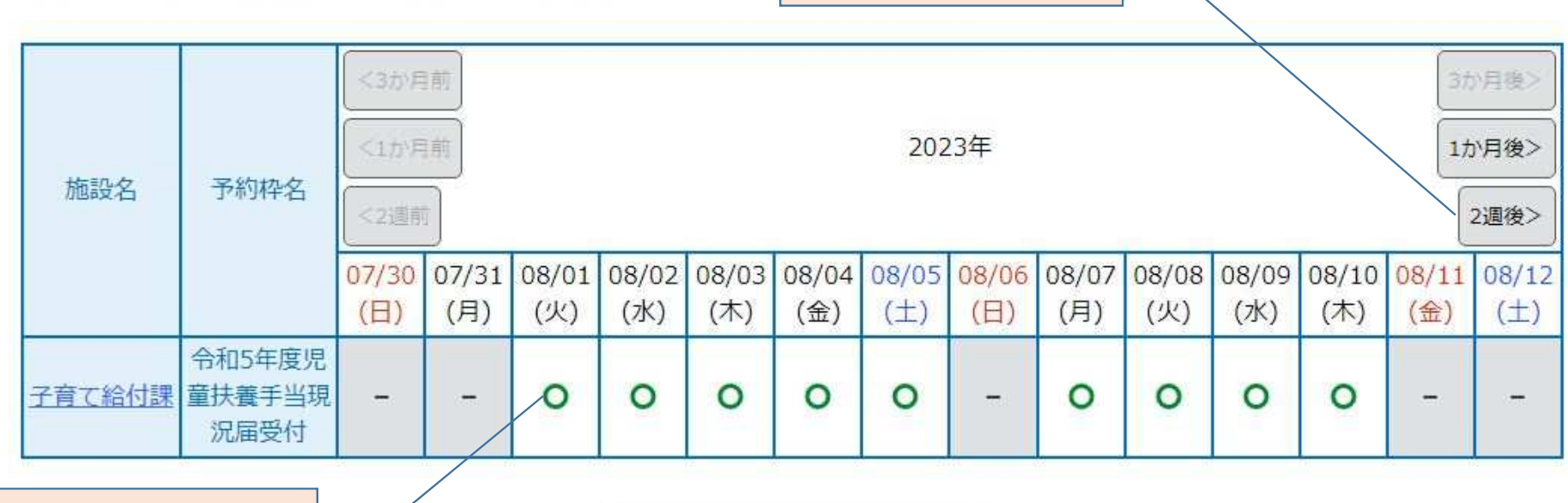

翌週以降が表示されます 希望日に合わせて選択してください

予約を希望する日を選択 してください。予約枠が埋 まっている日は×が表示され選択できません。

※予約状況をクリックすると時間選択画面へ進みます。

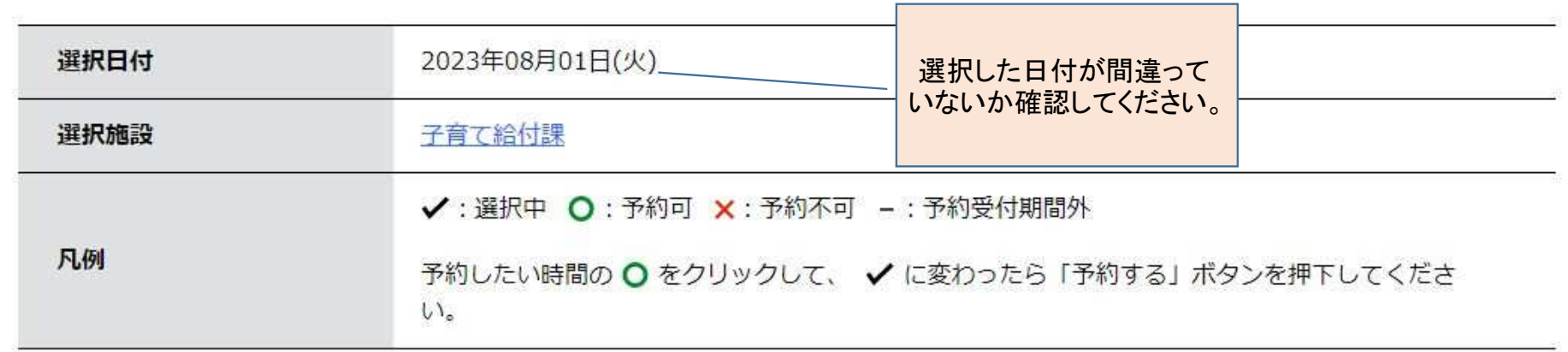

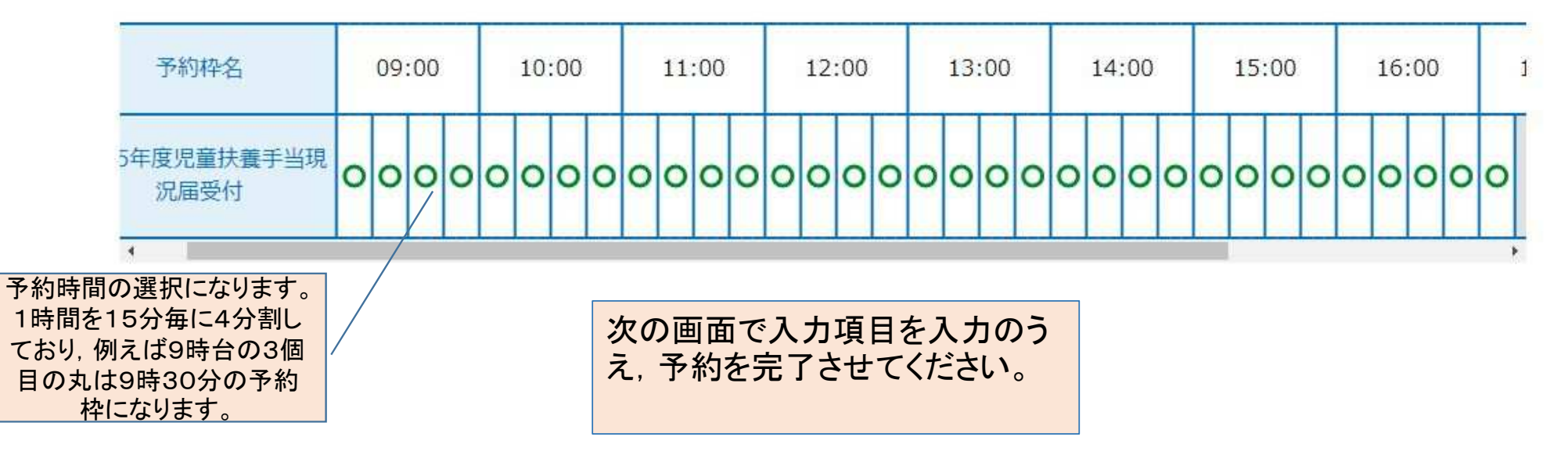